## **RR** 12/9/2011 **Exceptions Log**

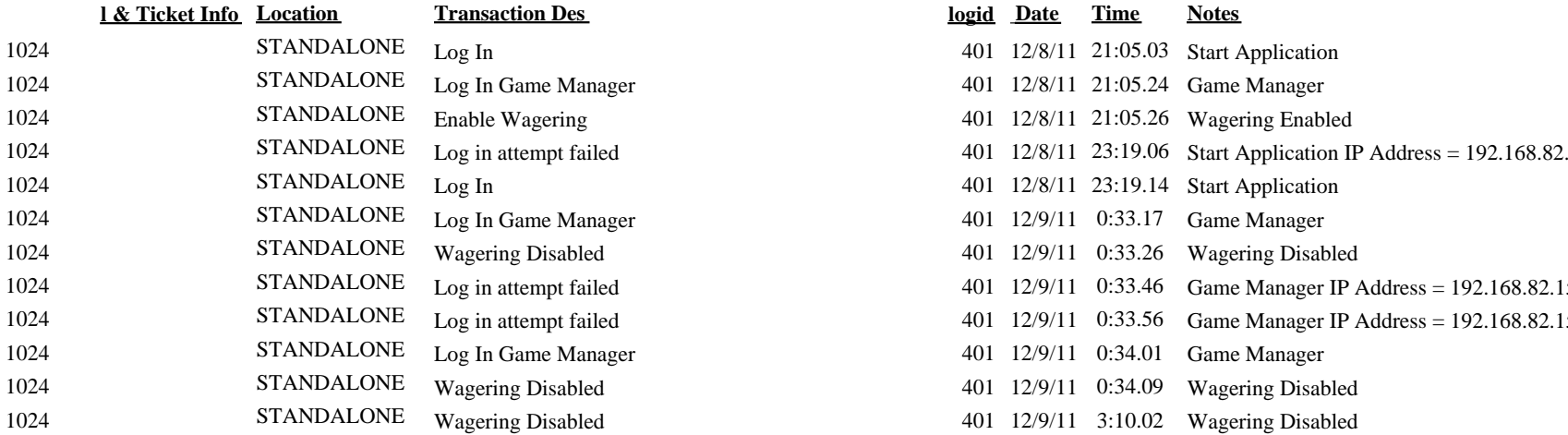

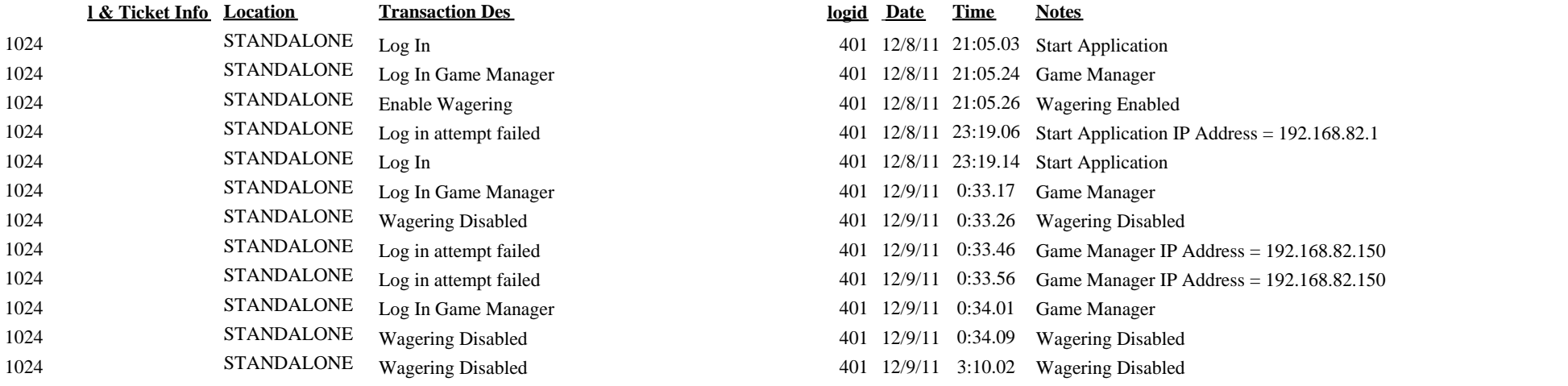